## **LIST OF CONTENT**

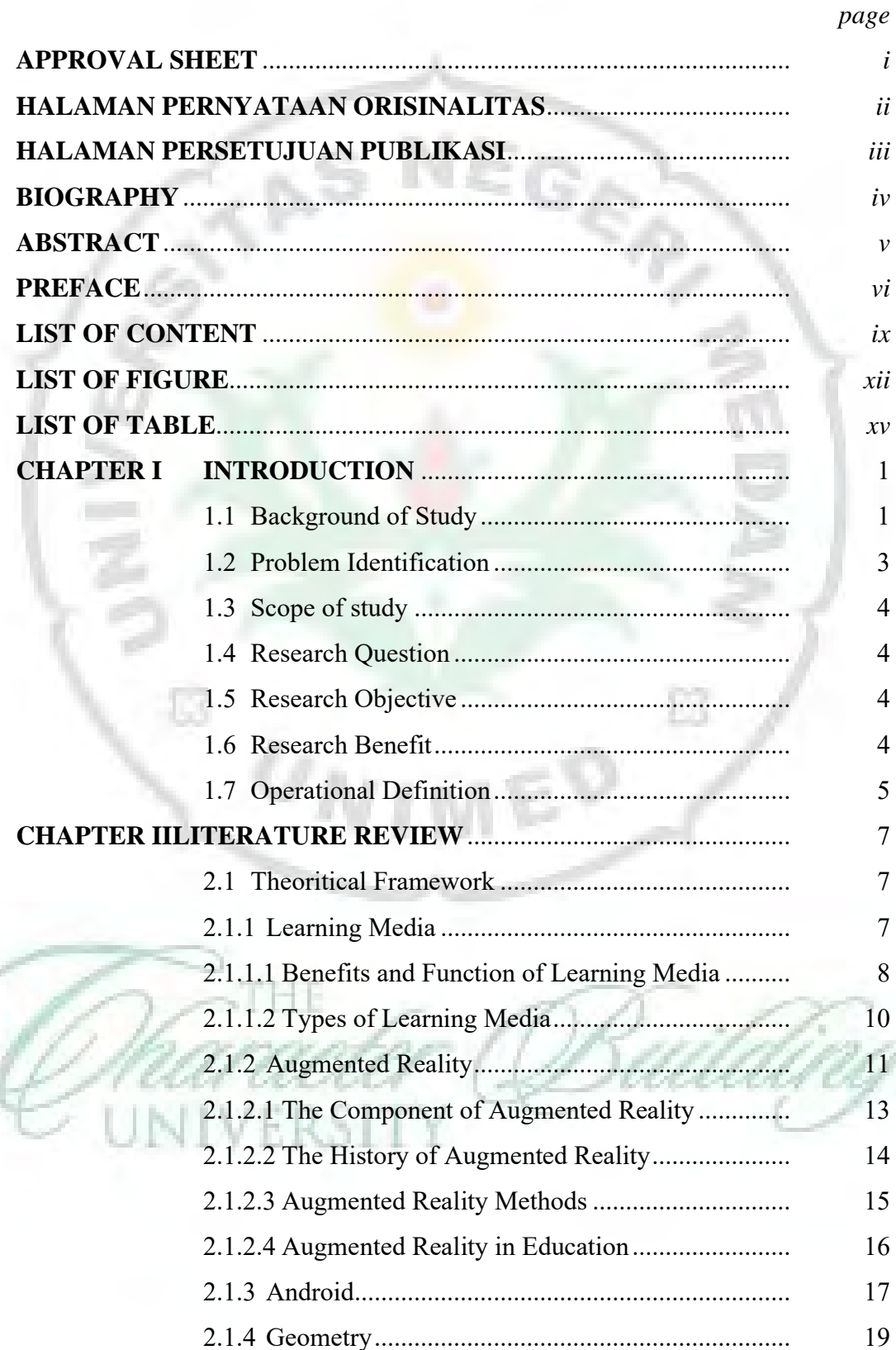

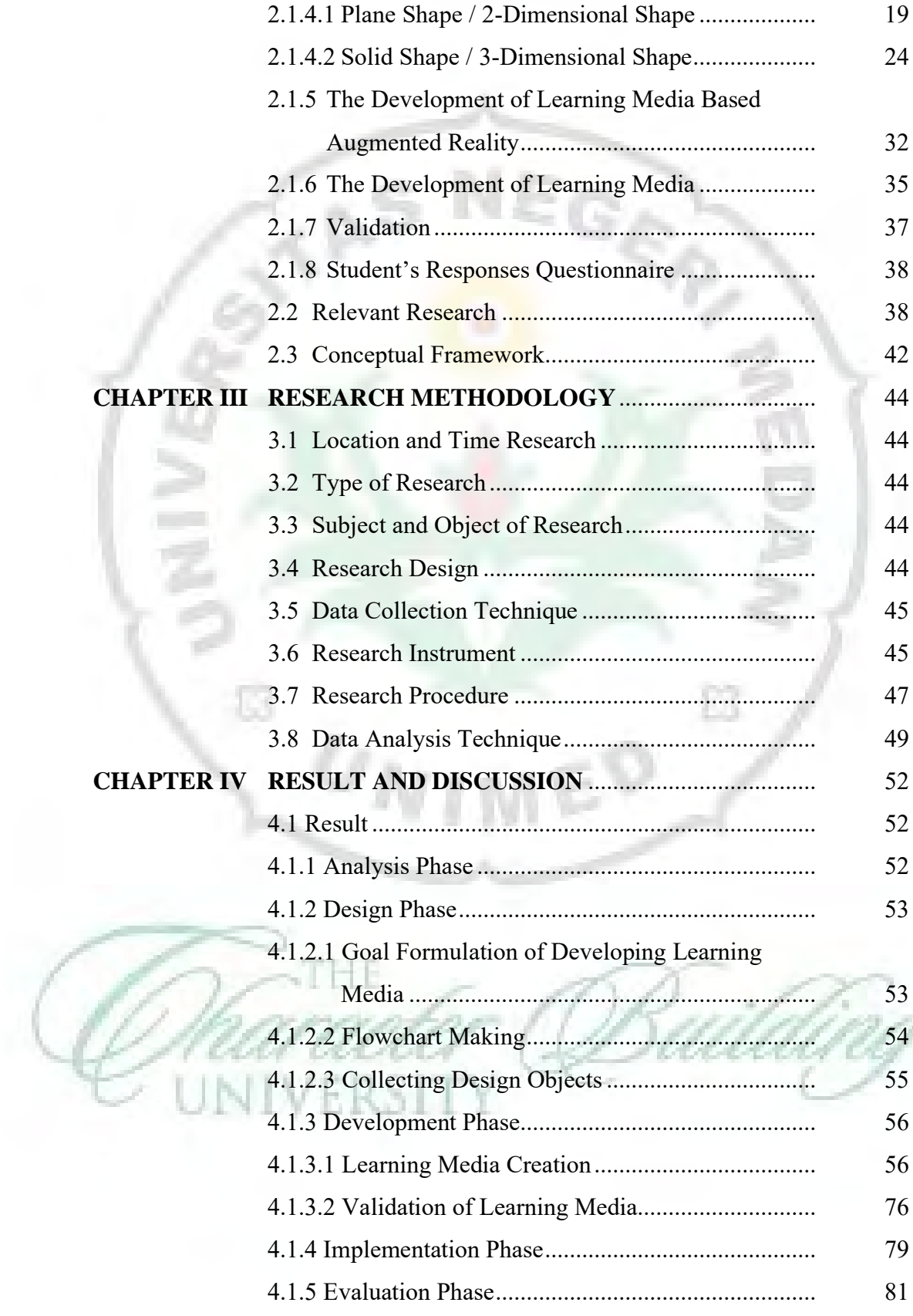

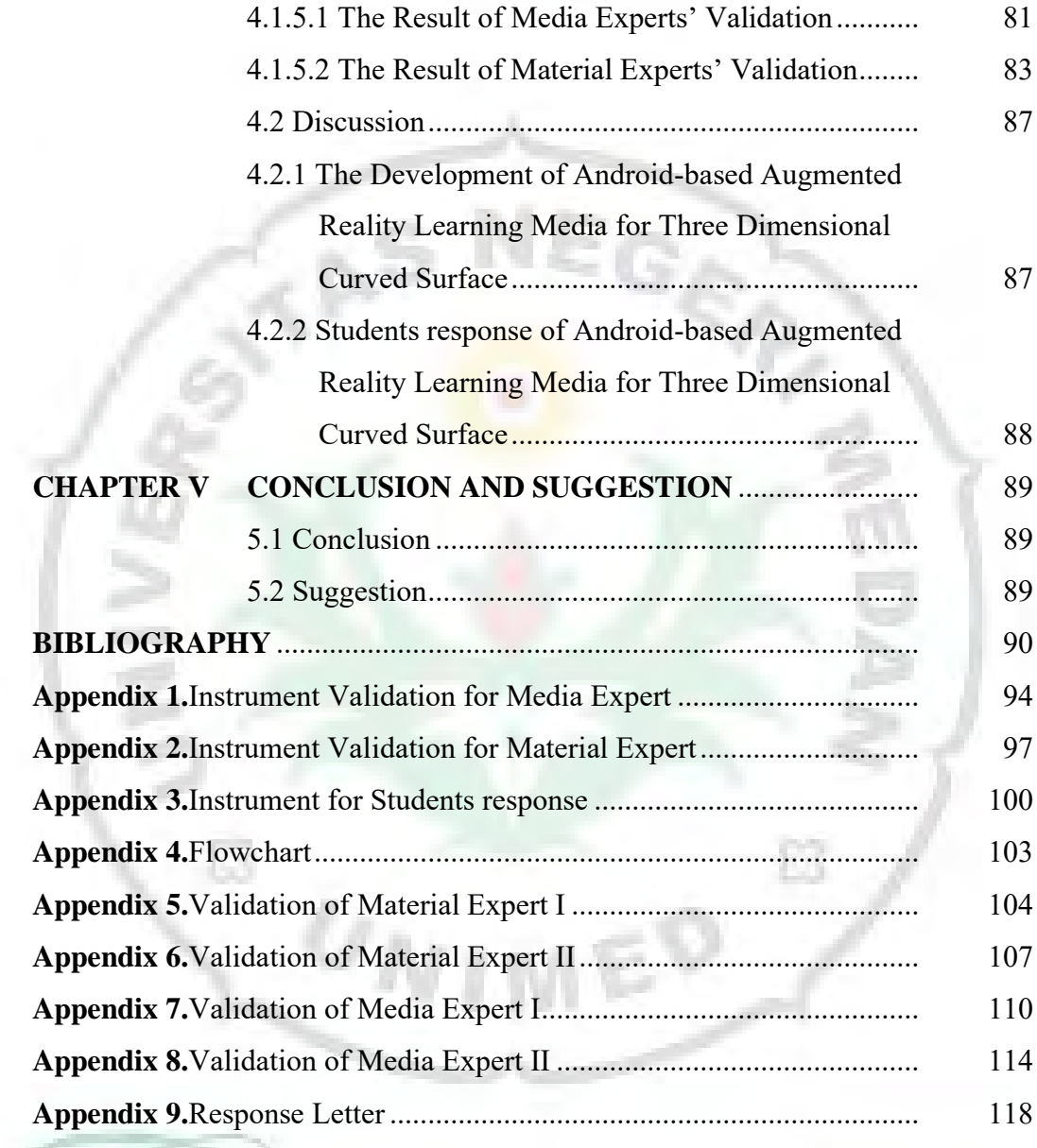

**THE** 

R

R

SIT

Y

## **LIST OF FIGURE**

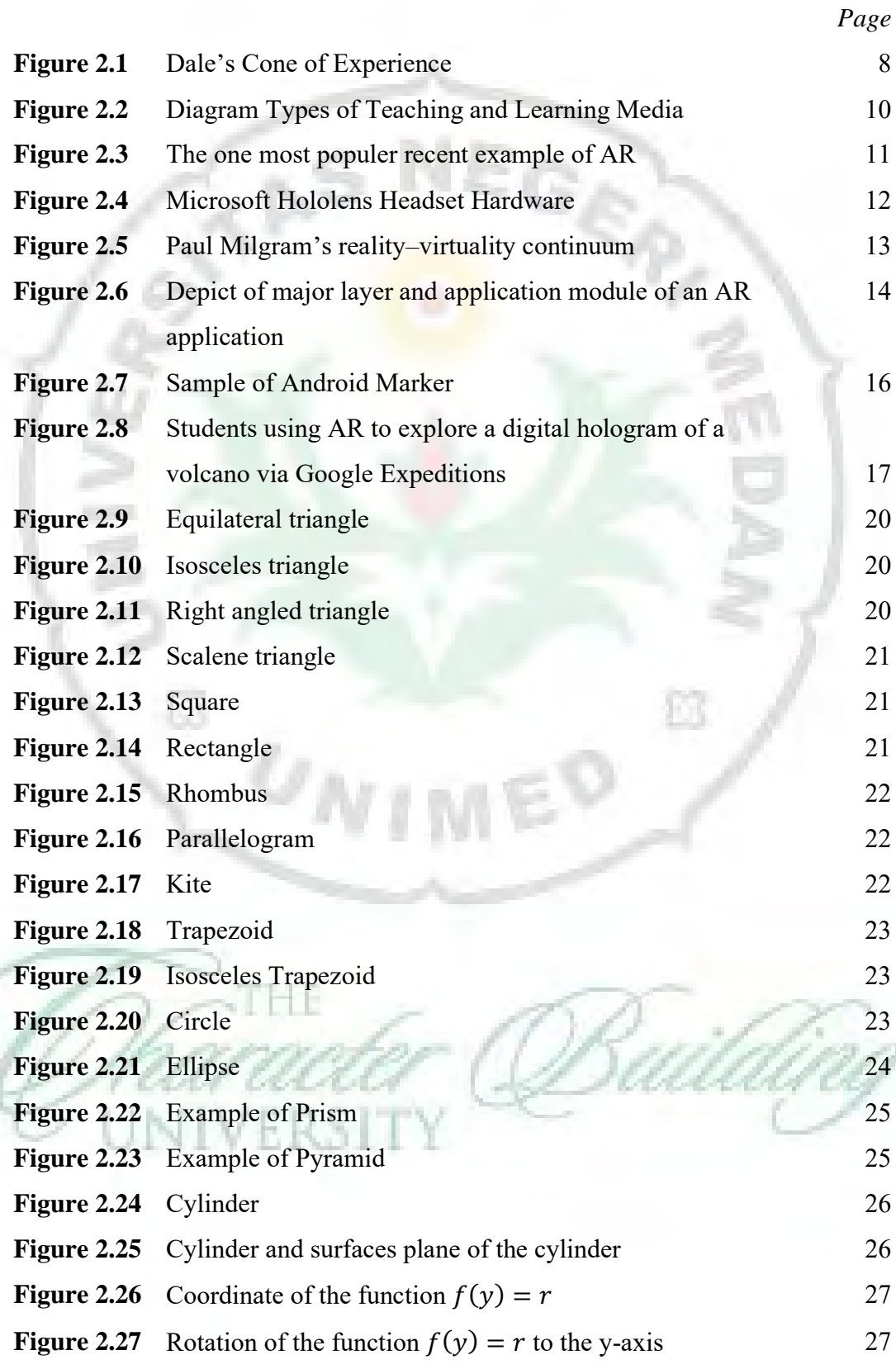

 $\sqrt{2}$ 

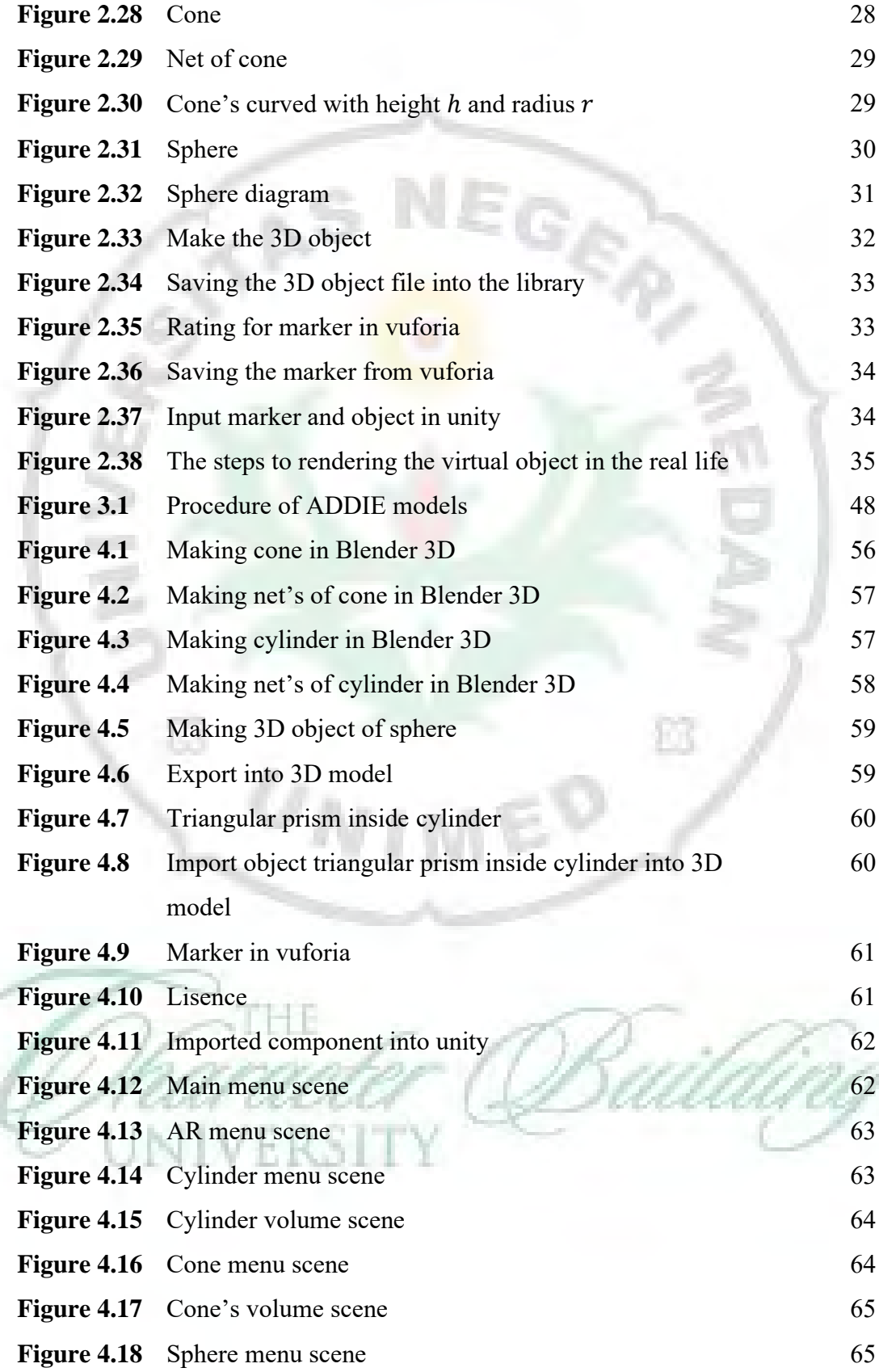

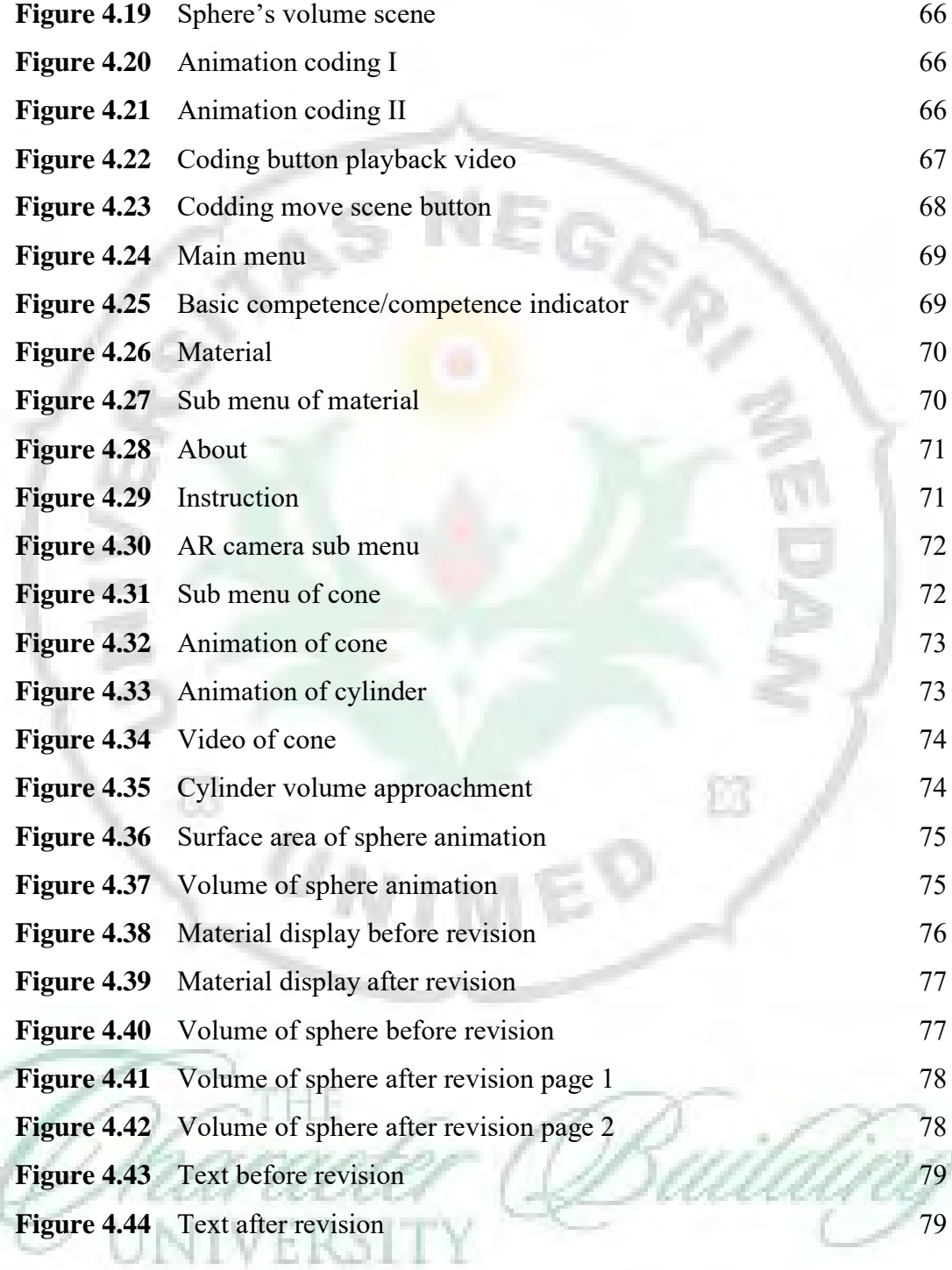

## **LIST OF TABLE**

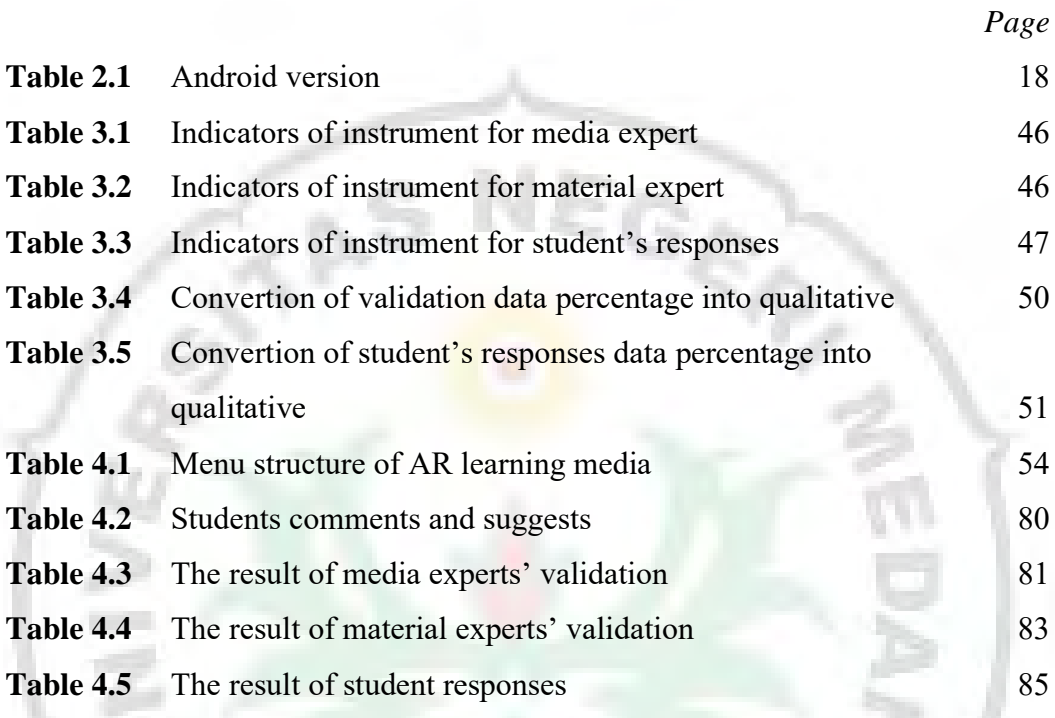

Ū.

Èß